## **Funzioni del Quadro RD**

Il **quadro RD** "**Reddito di allevamento di animali e reddito derivante da produzione di vegetali e da altre attività agricole**" va utilizzato per dichiarare il reddito derivante dall'attività di allevamento di animali e/o da quelle dirette alla produzione di vegetali eccedenti determinati limiti.

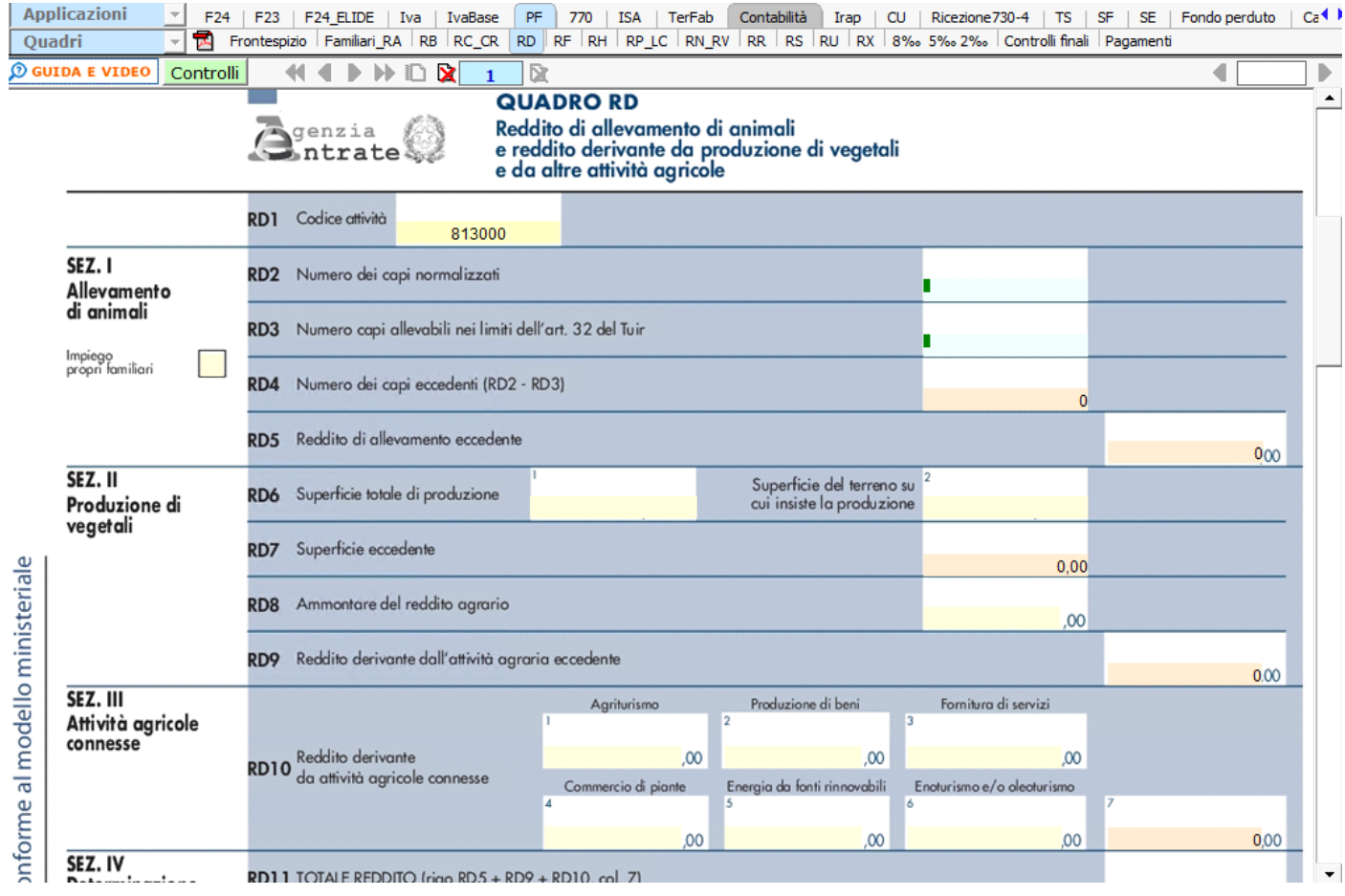

I dati nei campi si inseriscono in linea di massima da input ad eccezione dei campi azzurri, i quali si compilano attraverso le gestioni attivabili facendo doppio click nel campo interessato.

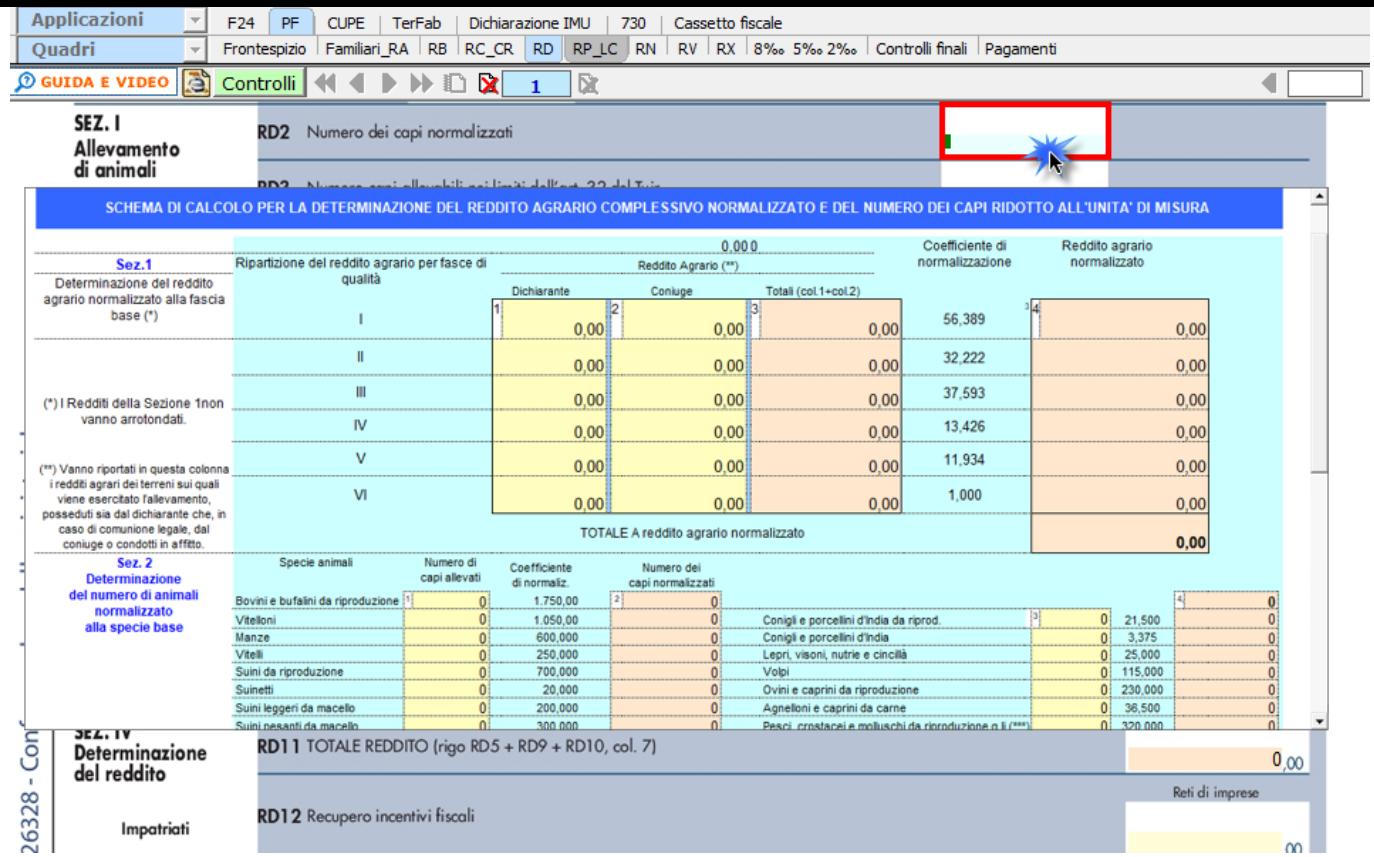

Nella sezione IV "**Determinazione del reddito**" , il rigo RD17 si compila utilizzando la gestione "Perdite d'Impresa portate in diminuzione del reddito", a cui si accede facendo doppio click nel campo.

N° doc. 38299 - aggiornato il 16/05/2023 - Autore: GBsoftware S.p.A

GBsoftware S.p.A. - Via B. Oriani, 153 00197 Roma - C.Fisc. e P.Iva 07946271009 - Tel. 06.97626336 - Fax 075.9460737 - [email protected]